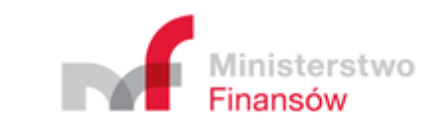

*Opis techniczny protokołu komunikacyjnego kasa – Centralne Repozytorium Kas – część Specyfikacja komend*

Departament Informatyzacji Wersja 2.0.4

# <span id="page-2-0"></span>Historia zmian

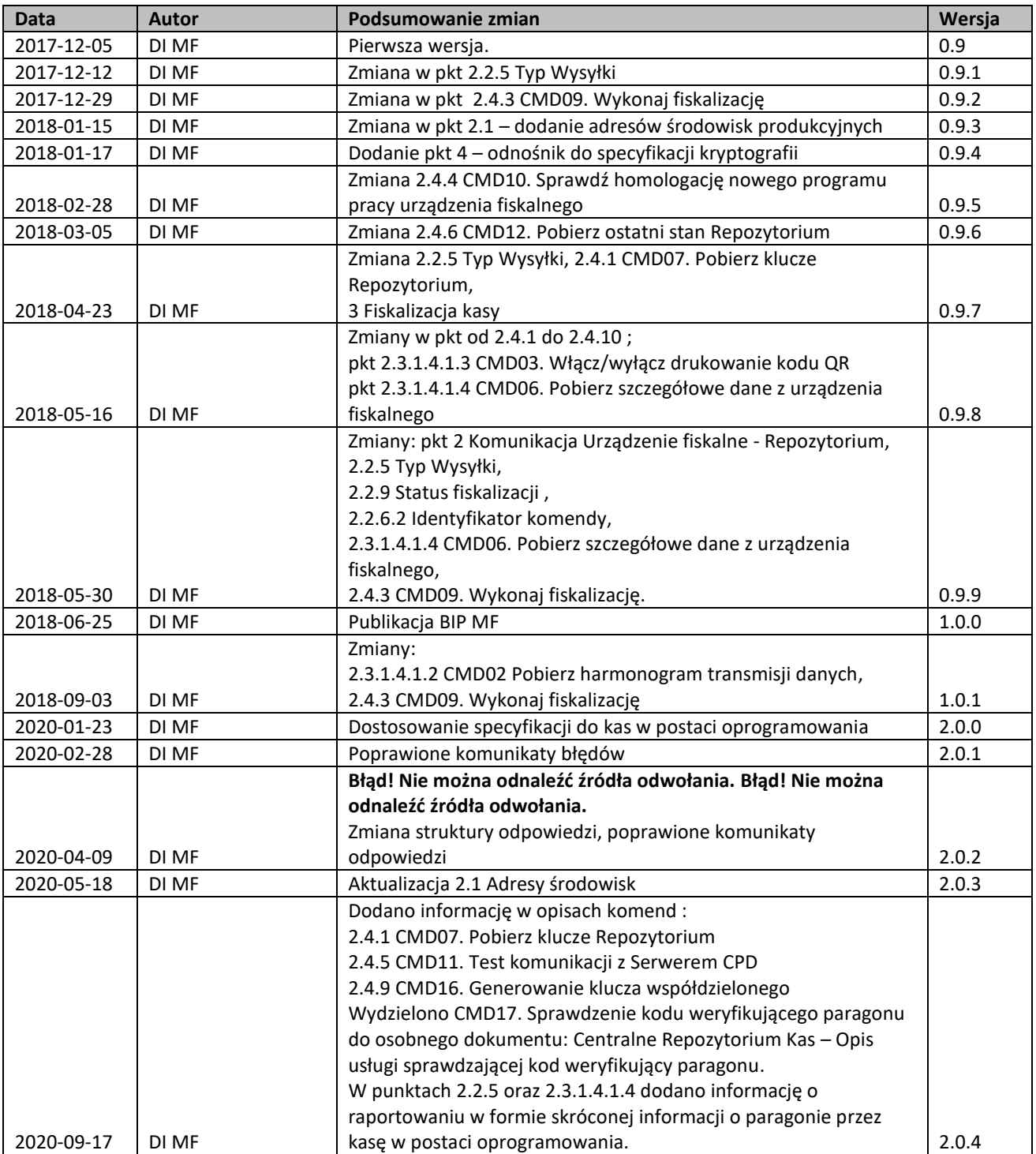

# Spis treści

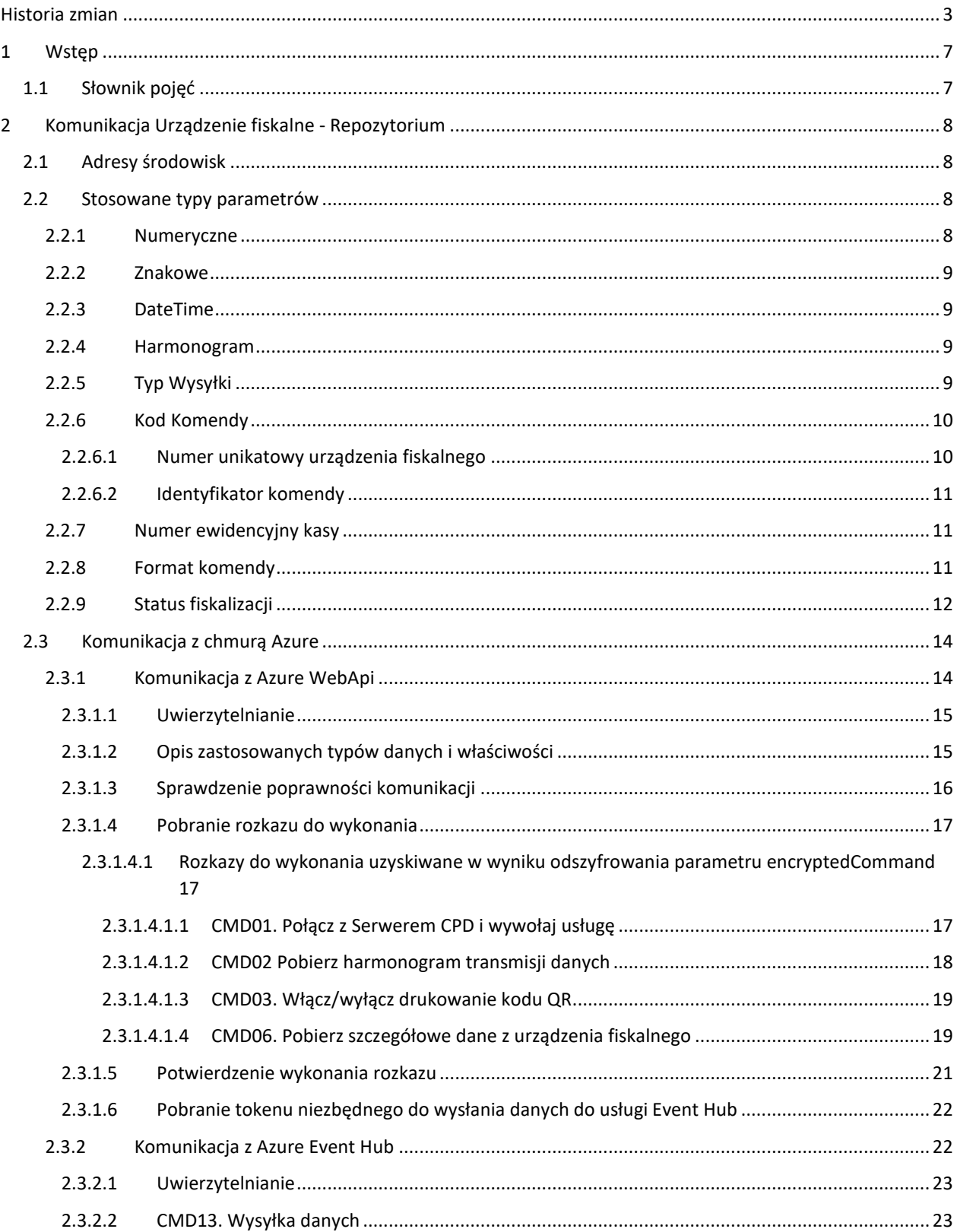

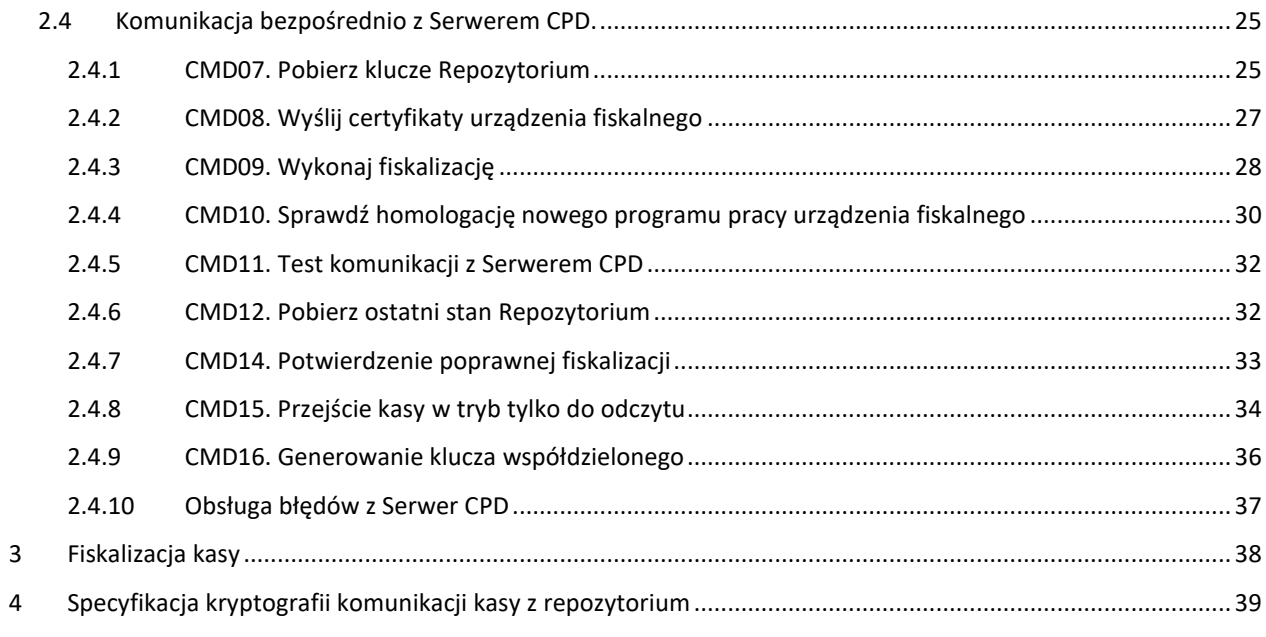

# <span id="page-6-0"></span>1 Wstęp

Niniejszy dokument opisuje struktury komend i danych wymienianych pomiędzy urządzeniami fiskalnymi i repozytorium.

- Urządzenie fiskalne współpracuje z Repozytorium za pomocą protokołu komunikacyjnego, o którym mowa w art. 111 ustawy.
- Na podstawie projektu rozporządzenia Ministra Rozwoju, w sprawie kryteriów i warunków technicznych, którym muszą odpowiadać kasy rejestrujące, zidentyfikowano szereg grup komend, które po przeprowadzonej analizie zoptymalizowano do technicznych komend wymienianych pomiędzy urządzeniami fiskalnymi i Repozytorium.

# <span id="page-6-1"></span>1.1 Słownik pojęć

Słownik użytych skrótów i pojęć używanych w dokumentacji

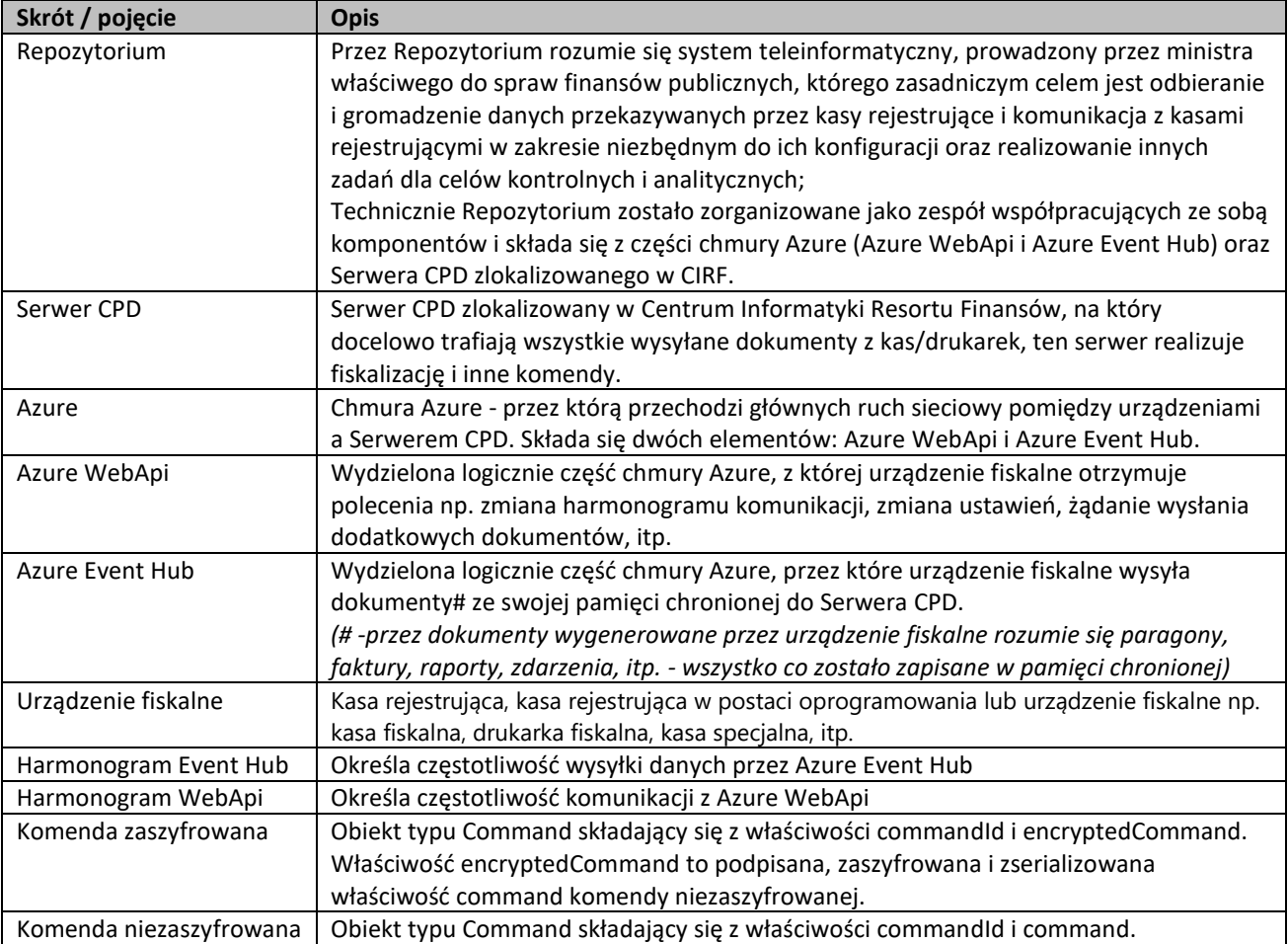

# <span id="page-7-0"></span>2 Komunikacja Urządzenie fiskalne - Repozytorium

Mechanizm komunikacji oparty jest o usługi REST, działające w oparciu o protokół HTTPS. Takie podejście zapewnia zarówno efektywność i sprawność interfejsu (w porównaniu np. do interfejsów typu SOAP), jak i łatwość integracji z rozwiązaniami ERP i innymi, napisanymi w różnych technologiach.

Wyróżniamy trzy typy komunikacji urządzenia fiskalnego z Repozytorium:

- 1. Komunikacja bezpośrednio z Serwerem CPD (TLS dwustronny, uwierzytelnianie zaufanym certyfikatem urządzenia fiskalnego).
- 2. Komunikacja z usługą WebApi na chmurze Azure pobranie i wykonywanie komend (TLS dwustronny, uwierzytelnianie certyfikatem urządzenia fiskalnego, konieczna wcześniejsza fiskalizacja urządzenia).
- 3. Komunikacja z usługą EventHub na chmurze Azure transmisja dokumentów z urządzenia fiskalnego (TLS jednostronny, uwierzytelnianie za pomocą tokenu SAS pobranego z WebApi).

Komendy dla każdej z powyższych komunikacji opisane są w poniższych rozdziałach.

W komunikacji urządzenia fiskalnego z Repozytorium należy stosować kodowanie UTF-8.

# <span id="page-7-1"></span>2.1 Adresy środowisk

Adres środowiska testowego na Azure [https://test-e-kasy.mf.gov.pl:](https://test-e-kasy.mf.gov.pl/)443

Adres serwera testowego CIRF : [https://esb-te.mf.gov.pl:5062](https://esb-te.mf.gov.pl:5062/)

Adres środowiska produkcyjnego na Azure [https://e-kasy.mf.gov.pl:](https://e-kasy.mf.gov.pl/)443

Adres serwera produkcyjnego CIRF : [https://esb.mf.gov.pl:5062](https://esb.mf.gov.pl:5062/)

# <span id="page-7-2"></span>2.2 Stosowane typy parametrów

# <span id="page-7-3"></span>2.2.1 Numeryczne

- Uint32 Liczba 32 bitowa bez znaku.
- Int32 Liczba 32 bitowa ze znakiem.
- Uint64 Liczba 64 bitowa bez znaku.
- Int64 Liczba 64 bitowa ze znakiem.

## <span id="page-8-1"></span>2.2.2 Znakowe

String[n] - Ciąg znaków o długości n.

# <span id="page-8-2"></span>2.2.3 DateTime

Data i czas strefy czasowej UTC 00:00 ("zulu" time) w postaci ciągu znaków w formacie: YYYY-MM-DDTHH:MM:SS.SSSZ, gdzie:

```
YYYY - rok,
   MM- miesiąc,
   DD - dzień,
   T - litera 'T',
   HH - godzina,
   MM - minuta,
   SS.SSS – sekundy [.] milisekundy
   Z – znacznik czasu UTC 
np. "2017-02-14T16:50:03.342Z"
```
# <span id="page-8-3"></span>2.2.4 Harmonogram

Harmonogram określa częstotliwość nawiązywania połączeń.

Podawany jako liczba int32 o następującym znaczeniu:

- "n": gdzie n to wartość dodatnia (z zakresu Tmin = 60 Tmax= 2678400) określająca interwał w sekundach.
- "0": oznacza "połączenie online" rozumiane jako wysyłka po każdym wytworzonym dokumencie.
- "-1": oznacza zawieszenie łączenia
- "-2": wartość nieokreślona, wszystkie inne ujemne wartości to błąd.

Np.

"7200" – co dwie godziny

# <span id="page-8-0"></span>2.2.5 Typ Wysyłki

Możliwe typy wysyłanych dokumentów:

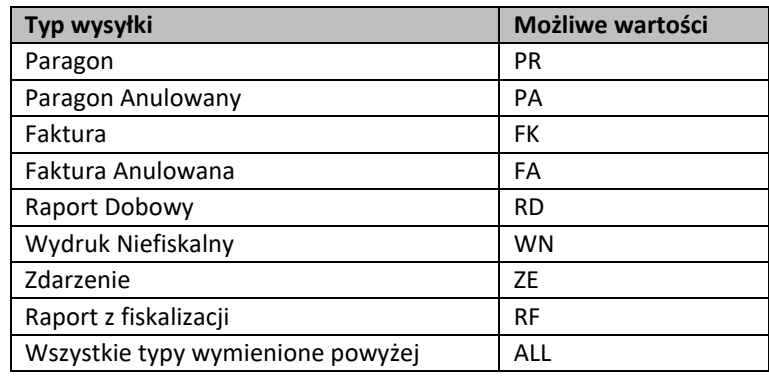

Urządzenie fiskalne wysyła zawsze do Repozytorium wszystkie dokumenty w formie skróconej, a harmonogram decyduje, które mają być wysyłane szczegółowo.

Luki w ciągłości numerowania JPKID (przeskoki w numeracji) kasa raportuje jako dokumenty typu info z wartością 9 elementu typObiektu.

Dokumenty którym nadano JPKID nie wymienione w tabeli opisującej typy wysyłanych dokumentów kasa raportuje jako dokumenty typu info z wartością 10 elementu typObiektu.

W przypadku potrzeby wysłania przez kasę w postaci oprogramowania informacji o paragonie w formie skróconej kasa raportuje to jako dokument typu info z wartością 10 elementu typObiektu.

Wyjątkiem są następujące zdarzenia, które zawsze wysyłane są w postaci szczegółowej:

- 1. Zdarzenia13 "Aktualizacja programu pracy kasy wraz z jego sumą kontrolną"
- 2. Zdarzenia12 "Zakończenie pracy w trybie fiskalnym"
- 3. Zdarzenia15 "Wymiana pamięci chronionej powiązanej z pamięcią fiskalną"
- 4. Zdarzenia18 "Zmiana adresu punktu sprzedaży"

Separatorem listy elementów jest znak ';' .

Przykład typu wysyłki:

**FK** - oznacza, że przesyłka powinna zawierać szczegółowe dane: tylko Faktury.

**ALL** - oznacza, że przesyłka powinna zawierać szczegółowe dane wszystkich rodzajów dokumentów wymienionych w tabeli powyżej.

# <span id="page-9-0"></span>2.2.6 Kod Komendy

Kod komendy w formacie "XXX.AAABBCCDDDDDD.date-time" gdzie:

- XXX identyfikator komendy i składa się z 3 znaków,
- AAABBCCDDDDDD n[umer unikatowy urządzenia fiskalnego](#page-9-1)
- date-time YYYY-MM-DDTHH:MM:SS.SSSZ.

np.

"MFP.ZTE1701000901.2017-08-14T16:50:03.342Z"

Składania komendy musi być zgodna ze wzorcem (pattern):

^[A-Z]{3}[.][A-Z]{3}[0-9]{10}[.]([0-9]{4})[-]([0][1-9]|[1][0|1|2])[-]([0-2][0-9]|[3][0|1])[T]([0|1][0-9]|[2][0-3])([:][0- 5][0-9]){2}[.][0-9]{3}Z\$

# <span id="page-9-1"></span>*2.2.6.1 Numer unikatowy urządzenia fiskalnego*

Nr unikatowy jest typu Sting[13] w postaci: AAABBCCDDDDDD gdzie:

AAA – 3 literowy prefiks modelu kasy,

BB – rok wydania numeru unikatowego,

CC – numer potwierdzenia homologacji kasy nadawany przez GUM,

DDDDDD – kolejny numer unikatowy.

Np.

"ZTE1701000901"

Składania numeru unikatowego musi być zgodna ze wzorcem (pattern): ^[A-Z]{3}[0-9]{10}\$

#### <span id="page-10-0"></span>*2.2.6.2 Identyfikator komendy*

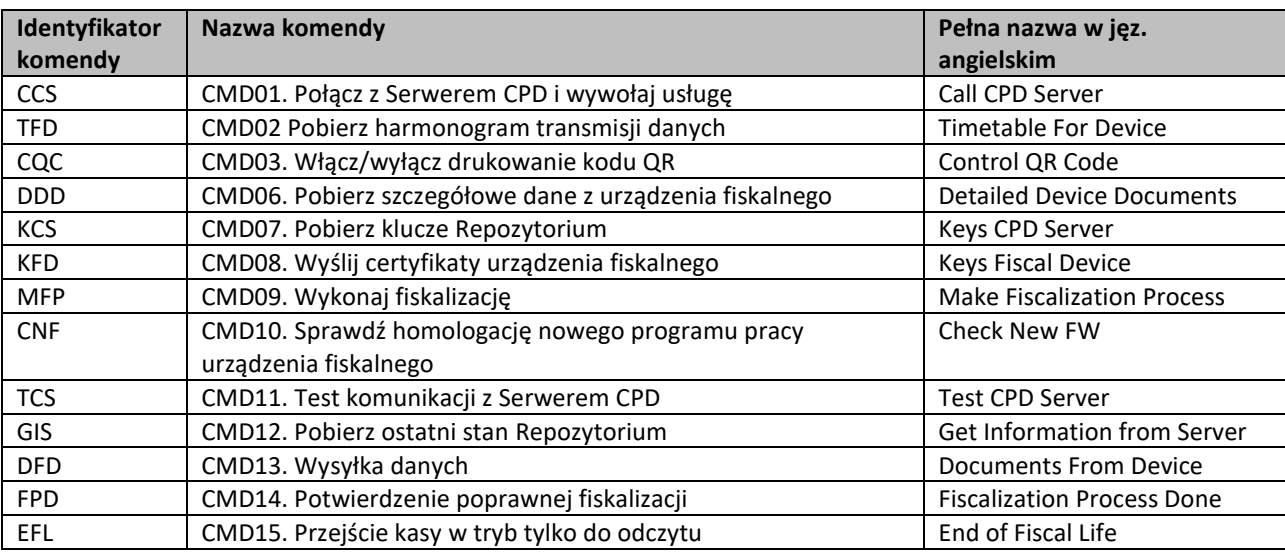

### <span id="page-10-1"></span>2.2.7 Numer ewidencyjny kasy

Repozytorium nadaje numer ewidencyjny kasie. Numer ewidencyjny generowany jest automatycznie, jako kolejny numer narastający.

Nr ewidencyjny ma postać: XXXX/YYYYYYYYY.

Gdzie:

XXXX - aktualny rok według daty systemowej,

YYYYYYYYY – 9-znakowy rosnący numer.

Np.

"2017/000000101"

Składania numeru ewidencyjnego musi być zgodna ze wzorcem (pattern): '^(([0-9]{4})\/[0-9]{9})\$'

# <span id="page-10-2"></span>2.2.8 Format komendy

Komenda może mieć postać zaszyfrowaną oraz niezaszyfrowaną. Szyfrowanie i odszyfrowanie komendy jest opisane w dokumencie "Standardy kryptograficzne dla Centralnego Repozytorium danych o sprzedaży detalicznej". Walidowana jest komenda w postaci odszyfrowanej. Opisy komend oraz pól też są dla komend w postaci odszyfrowanej. Komenda może być w postaci odszyfrowanej tylko w pamięci urządzenia fiskalnego. Komendy są niezaszyfrowane wyłącznie w przypadku komunikacji z Serwerem CPD.

#### **Przykład Komendy niezaszyfrowanej:**

```
{
  "commandId": "CCS.ZTE1701000901.2017-08-14T16:50:03.342Z",
  "command": {
   "attributes": {
```

```
 "CPDServiceName": "KFD"
   }
 }
}
Przykład obiektu JSON do zaszyfrowania: 
{
  "attributes": {
   "CPDServiceName": "KFD"
 }
}
po zaszyfrowaniu jest on przesyłany jako base64.
```
#### **Przykład Komendy zaszyfrowanej:**

```
{
  "commandId": "CCS.ZTE1701000901.2017-08-14T16:50:03.342Z",
  "encryptedCommand": "<zaszyfrowany i podpisany JSON w postaci base64>"
}
```
# <span id="page-11-0"></span>2.2.9 Status fiskalizacji

```
{
  "code": "X"
   "desc": "yyyyyyy"
}
```
#### Wykaz kodów i ich opisów

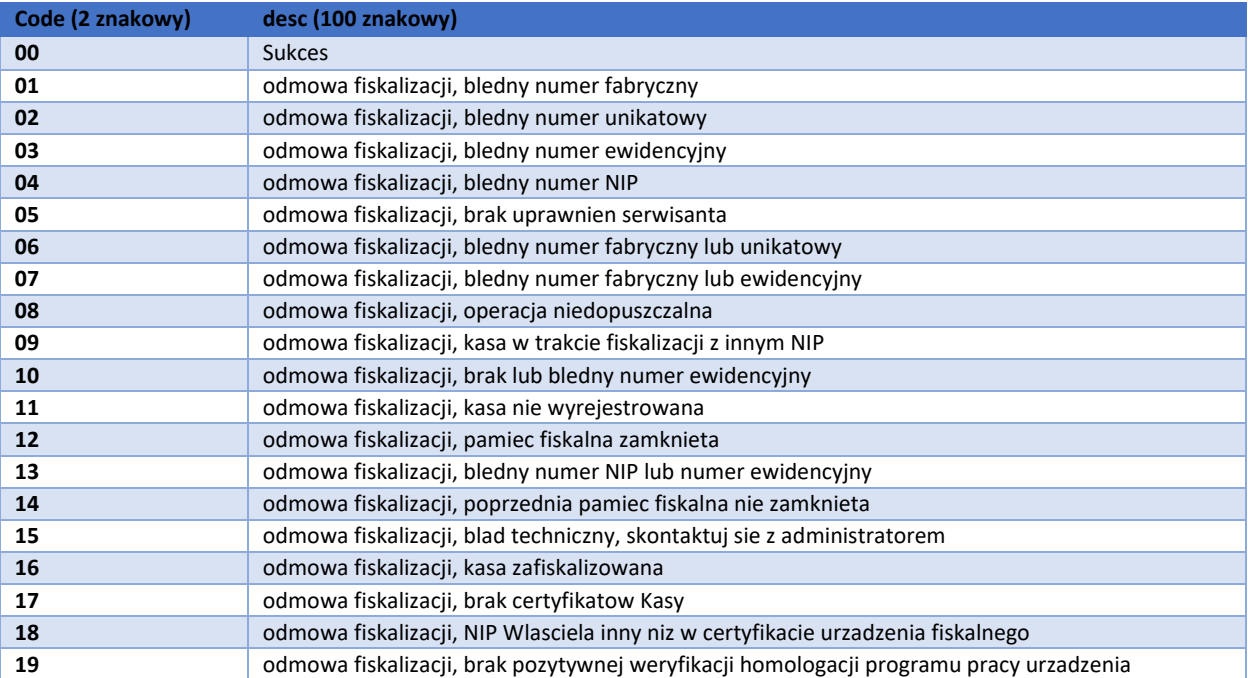

fiskalnego

*Uwaga: kody błędów 18 i 19 dotyczą wyłącznie* kas w postaci oprogramowania*.*

# <span id="page-13-0"></span>2.3 Komunikacja z chmurą Azure

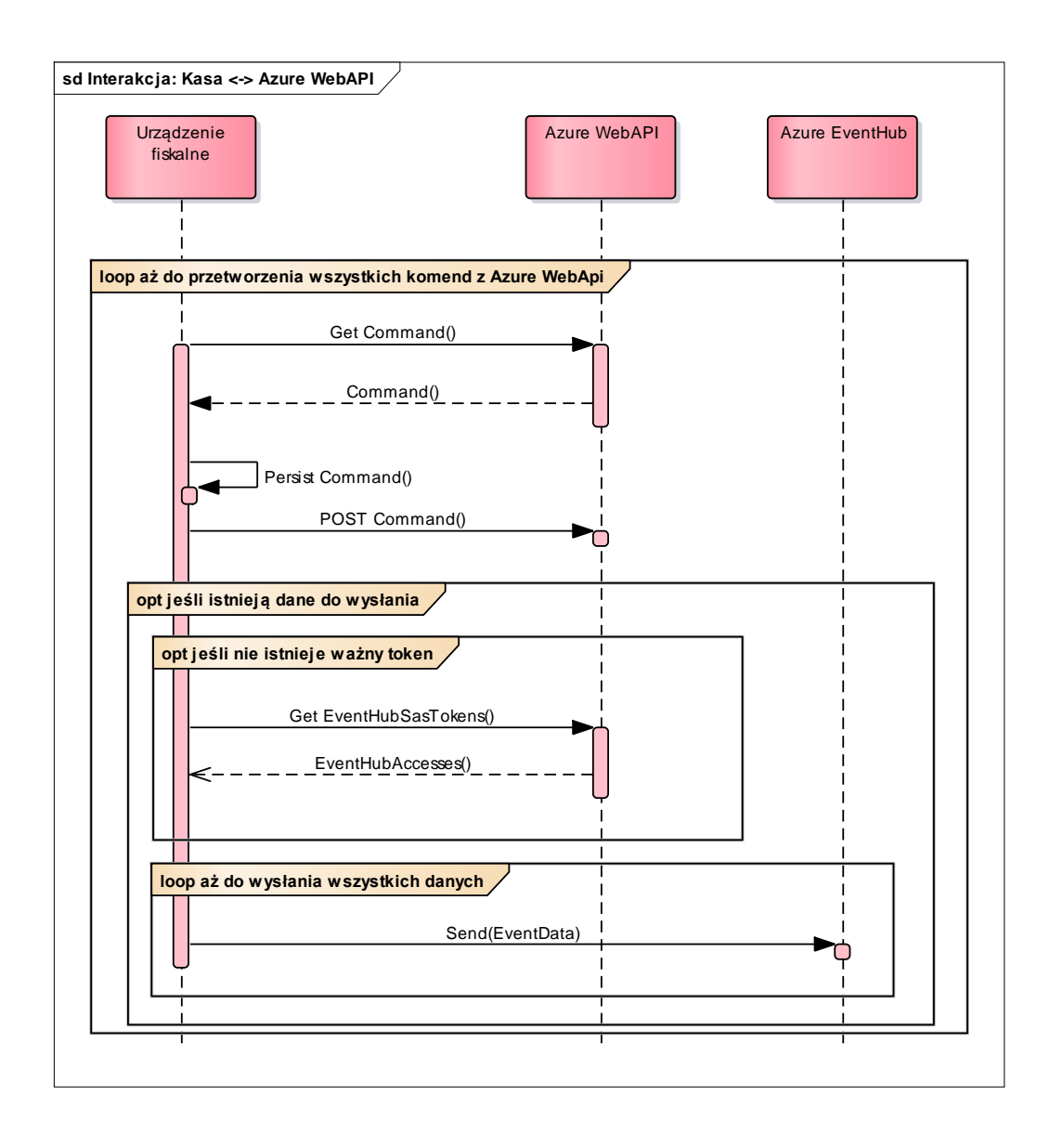

# <span id="page-13-1"></span>2.3.1 Komunikacja z Azure WebApi

Urządzenie fiskalne cyklicznie tj. zgodnie z "harmonogramem WebApi" łączy się z Azure WebApi i sprawdza, czy są dla niego nowe komendy, jeśli są, to je wykonuje, jedne po drugim, według kolejności ich występowania, wysyłając zwrotnie dane (jeśli wymaga tego komenda) do Azure Event Hub. Kasa potwierdza wykonanie komendy zgodnie z pk[t.2.3.1.5](#page-20-0) [Potwierdzenie wykonania rozkazu.](#page-20-0) Komendy po stronie Repozytorium mają priorytety i zgodnie z nimi są dostarczane do urządzeń fiskalnych. Jeśli token uwierzytelniający do komunikacji z Azure Event Hub'em wygasł lub go nie ma, to urządzenie fiskalne również pobiera go z Azure WebApi.

#### <span id="page-14-0"></span>*2.3.1.1 Uwierzytelnianie*

Zgodnie z dokumentem "Standardy kryptograficzne dla Centralnego Repozytorium danych o sprzedaży detalicznej".

# <span id="page-14-1"></span>*2.3.1.2 Opis zastosowanych typów danych i właściwości*

Wszystkie metody charakteryzują się następującymi właściwościami:

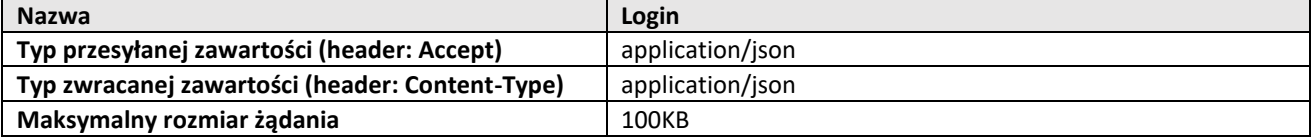

#### **Typy danych wykorzystywane we wszystkich metodach**

- Proste:
	- o DateTime data w postaci ciągu znaków w formacie "2017-02-14T16:50:03.342Z"
	- o String(n) ciąg znaków o długości n
	- o Int32 32 bitowa liczba całkowita ze znakiem
- Typy złożone:

#### ErrorDetails (BadRequestDetails, ServerErrorDetails):

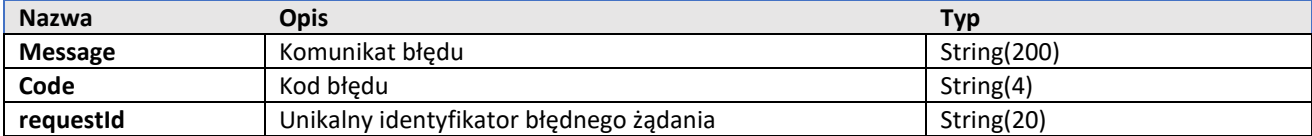

#### <span id="page-15-0"></span>*2.3.1.3 Sprawdzenie poprawności komunikacji*

Metoda potwierdzająca poprawność komunikacji między kasą a Azure WebApi

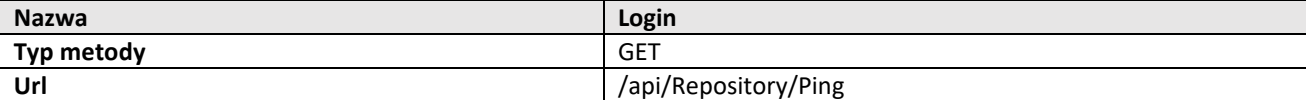

Metoda nie wymaga dodatkowych parametrów.

Zwracane typy odpowiedzi:

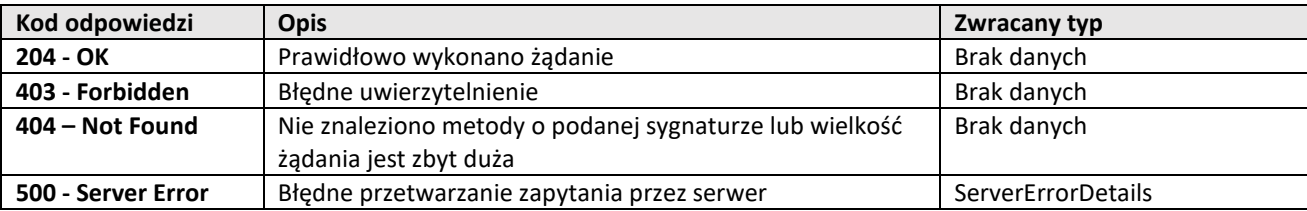

Przykładowe wywołanie w CURL

```
curl -X GET --header 'Content-Type: application/json' --header 'Accept: 
application/json' 'https://test-e-kasy.mf.gov.pl/api/Repository/Ping' –-cert c.PEM --
key k.key
```
#### <span id="page-16-0"></span>*2.3.1.4 Pobranie rozkazu do wykonania*

Za pośrednictwem wywołania tej metody kasa sprawdza czy są przygotowane dla niej rozkazy. W przypadku istnienia oczekujących rozkazów zwracane są odpowiedzi w postaci komend do wykonania.

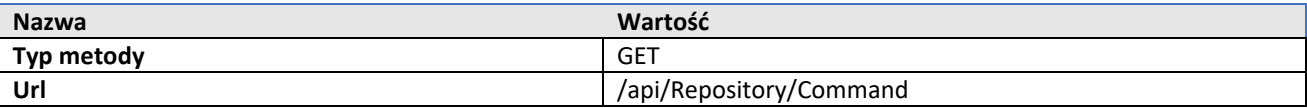

Metoda nie wymaga dodatkowych parametrów.

#### Zwracane typy odpowiedzi:

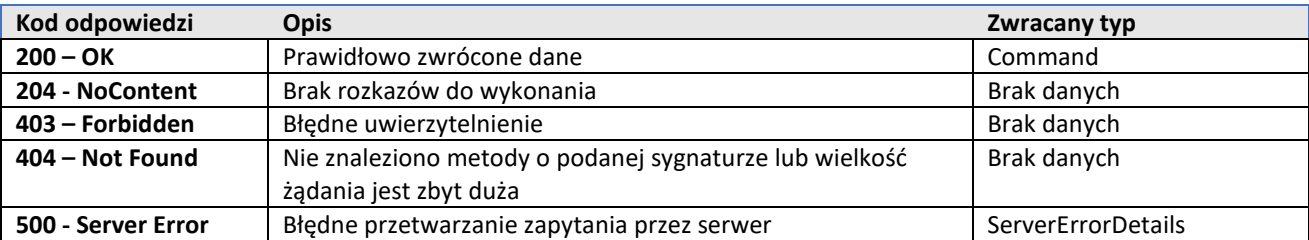

Przykładowe wywołanie w CURL

```
curl -X GET --header 'Accept: application/json' 'https://test-e-
kasy.mf.gov.pl/api/Repository/Command' –-cert c.PEM --key k.key
```
Command

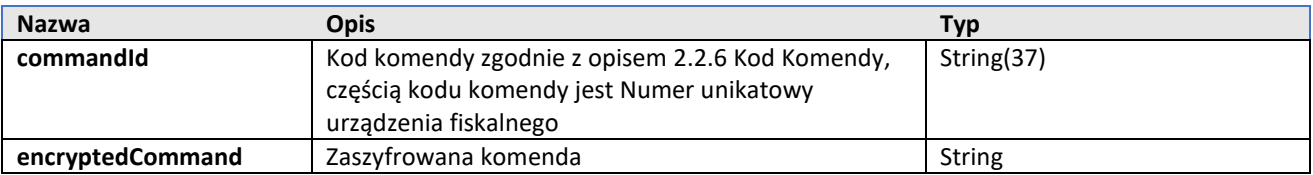

#### <span id="page-16-1"></span>2.3.1.4.1Rozkazy do wykonania uzyskiwane w wyniku odszyfrowania parametru encryptedCommand

Właściwość encryptedCommand obiektu Command, w odpowiedzi, jest podpisana, zaszyfrowana i zserializowana zgodnie z dokumentem "Standardy kryptograficzne dla Centralnego Repozytorium danych o sprzedaży detalicznej". Po odszyfrowaniu i deserializacji otrzymujemy jedną z odpowiedzi opisaną w poniższych podpunktach.

#### <span id="page-16-2"></span>2.3.1.4.1.1 CMD01. Połącz z Serwerem CPD i wywołaj usługę

Komenda służy do zlecenia wykonania innych komend. Obecnie dopuszczalne komendy, których może zażądać Repozytorium do wykonania przez kasę to : CMD07, CMD08, w przypadku kas w postaci oprogramowania CMD10 Odpowiedź:

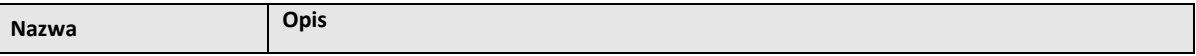

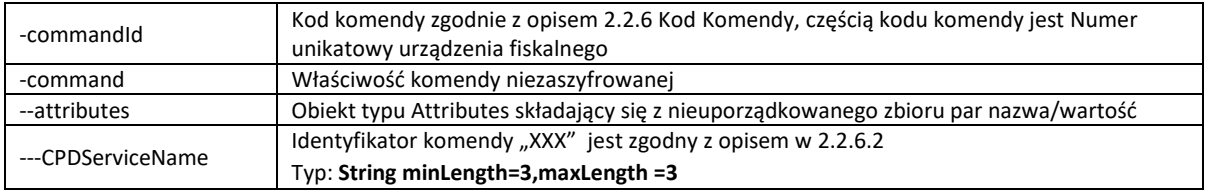

Przykład odpowiedzi (w JSON po odszyfrowaniu) komendy informującej urządzenie fiskalne o konieczności połączenia z Serwerem CPD i wywołania wskazanej usługi:

```
{
  "commandId": "CCS.ZTE1701000901.2017-08-14T16:50:03.342Z",
  "command": {
   "attributes": {
    "CPDServiceName": "KCS"
   }
  }
}
```
#### <span id="page-17-0"></span>2.3.1.4.1.2 CMD02 Pobierz harmonogram transmisji danych

Pobranie z Repozytorium i zapisanie w pamięci chronionej harmonogramu transmisji danych do Repozytorium. Komenda ta będzie obsługiwała także procesy:

- 1. Zmiana harmonogramu transmisji.
- 2. Zmiana zawartości transmitowanych pakietów danych

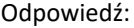

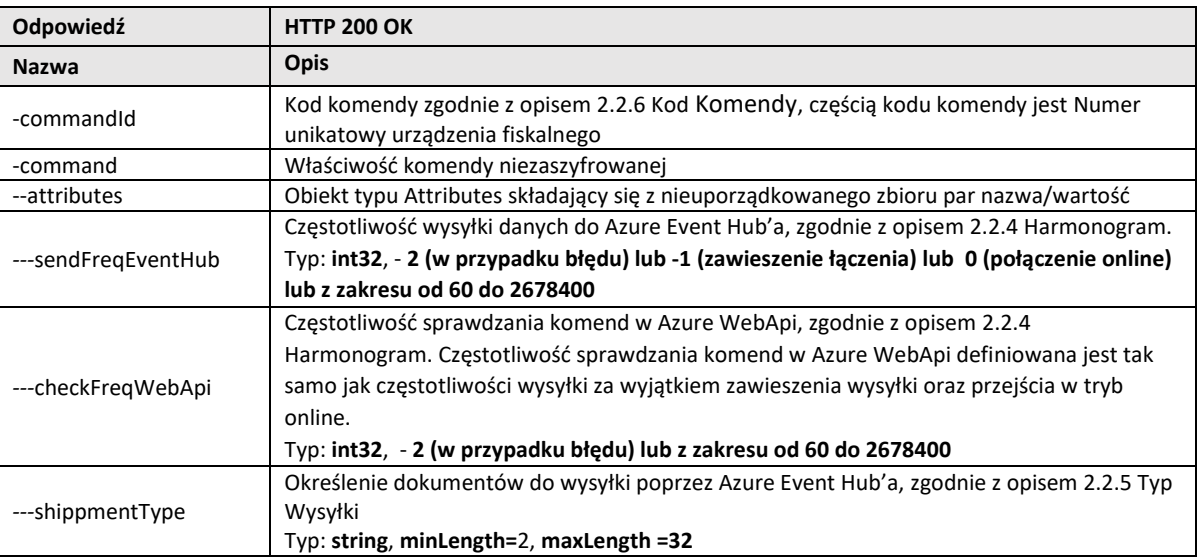

Przykład odpowiedzi w JSON (po odszyfrowaniu):

{

"commandId": "**TFD.ZTE1701000901.2017-08-14T16:50:03.342Z**",

"command": {

"sendFreqEventHub": **7200**,

"checkFreqWebApi": **1800**,

 <sup>&</sup>quot;attributes": {

```
 "shippmentType": "PA;FA;RD;WN"
  }
 }
}
2.3.1.4.1.3 CMD03. Włącz/wyłącz drukowanie kodu QR
```
<span id="page-18-0"></span>Żądanie z serwera włączenia/wyłączenia drukowania kodu QR na urządzeniu fiskalnym.

#### Odpowiedź:

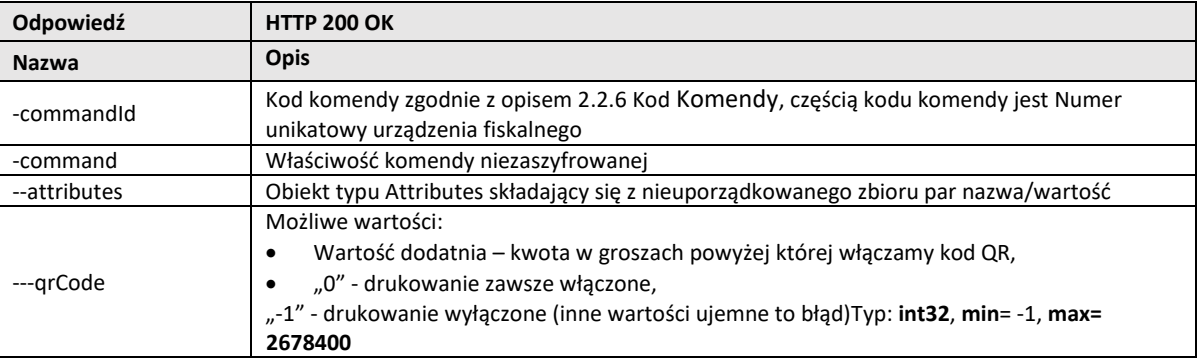

#### Przykład odpowiedzi w JSON (po odszyfrowaniu):

```
{
  "commandId": "CQC.ZTE1701000901.2017-08-14T16:50:03.342Z",
   "command": {
    "attributes": {
     "qrCode": 1000
   }
  }
}
```
## <span id="page-18-1"></span>2.3.1.4.1.4 CMD06. Pobierz szczegółowe dane z urządzenia fiskalnego

Żądanie przesłania tylko szczegółowych dokumentów do Serwera CPD.

- Jeśli w kasie znajduje się 1 lub więcej dokumentów z żądanego zakresu, to kasa wysyła tylko to, co ma (z tego zakresu) nic więcej, za wyjątkiem:
	- o Jeżeli kasa nie wytworzyła dokumentu o żądanym numerze (brak jakiegokolwiek dokumentu o żądanym numerze – luka w numeracji) to powinna to zaraportować elementem "info" z parametrem "9 - brak",
	- o Dokumenty którym nadano JPKID nie wymienione w tabeli opisującej typy wysyłanych dokumentów (punk[t 2.2.5\)](#page-8-0) kasa raportuje jako dokumenty typu info z wartością 10 elementu typObiektu.
	- o W przypadku potrzeby wysłania przez kasę w postaci oprogramowania informacji o paragonie w formie skróconej kasa raportuje to jako dokument typu info z wartością 10 elementu typObiektu.
- Jeśli w kasie nie ma dokumentów z żądanego zakresu, to kasa wysyła informację z pustą paczkę pustą tablicę "content".

Odpowiedź:

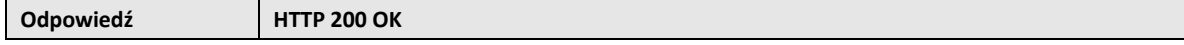

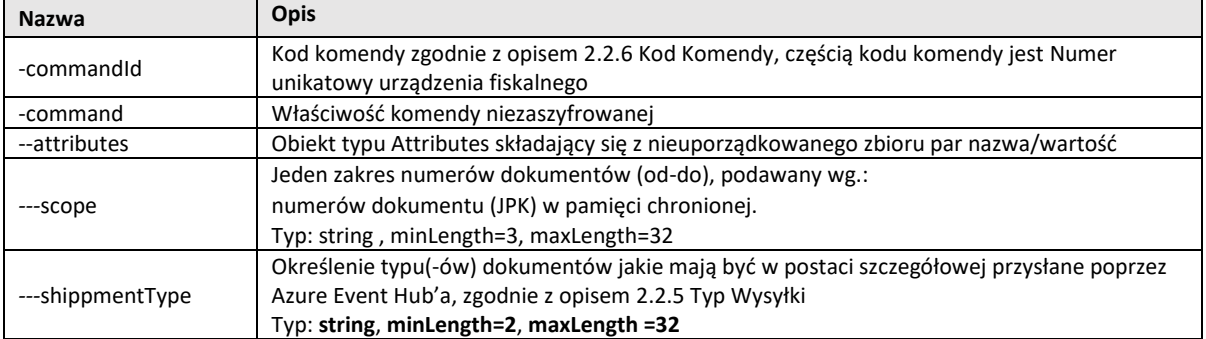

Przykład odpowiedzi w JSON (po odszyfrowaniu):

```
{
  "commandId": "DDD. ZTE1701000901.2017-08-14T16:50:03.342Z",
   "command": {
 "attributes": {
 "scope": "41324-41333",
 "shippmentType": "RF;PA;FA;RD;WN"
 }
 }
}
```
#### <span id="page-20-0"></span>*2.3.1.5 Potwierdzenie wykonania rozkazu*

Metoda oznaczająca potwierdzenie odebrania i przyjęcie do realizacji przez kasę komendy.

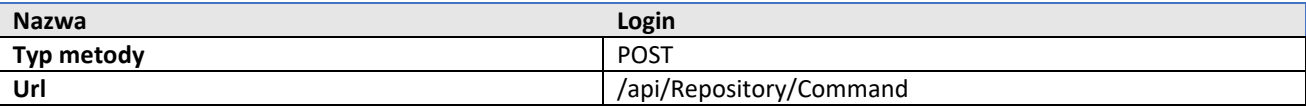

Opis struktury json stanowiącego zawartość żądania (message body):

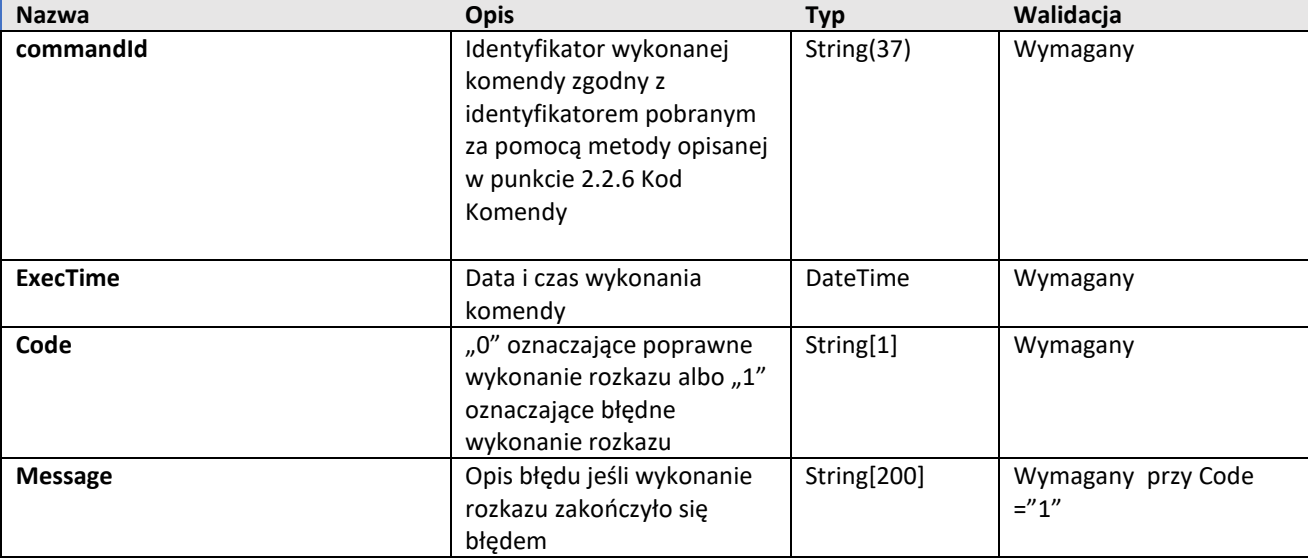

### Zwracane typy odpowiedzi:

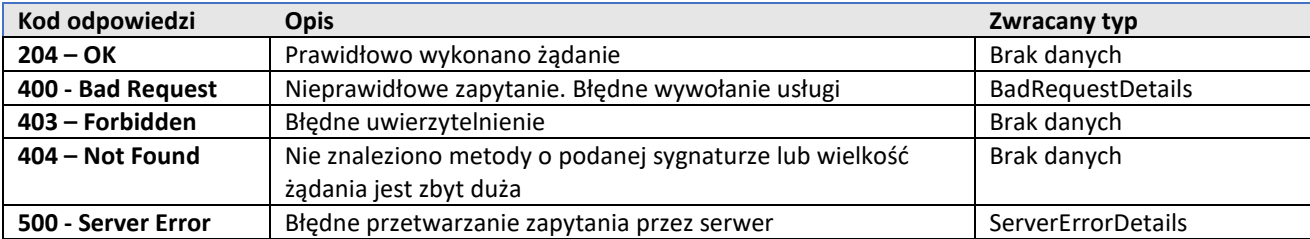

#### Przykładowe wywołanie w CURL

```
curl -X POST --header 'Content-Type: application/json' --header 'Accept: 
application/json' -d '{"commandId":"CCS.ZTE1701000901.2017-08-14T16:50:03.342Z", 
ExecTime:"2017-08-14T16:55:01.362Z",Code:"0"}' 'https://test-e-
kasy.gov.pl/api/Repository/Command' –-cert c.PEM --key k.key
```
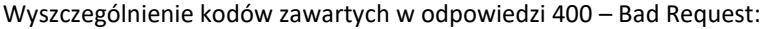

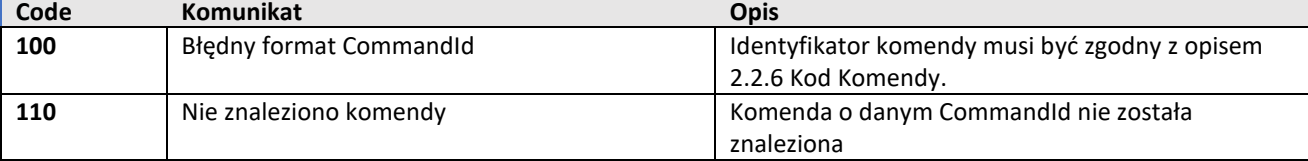

#### <span id="page-21-0"></span>*2.3.1.6 Pobranie tokenu niezbędnego do wysłania danych do usługi Event Hub*

#### Metoda zwraca informację o dostępnym EventHub-ie i token niezbędny do wysłania danych

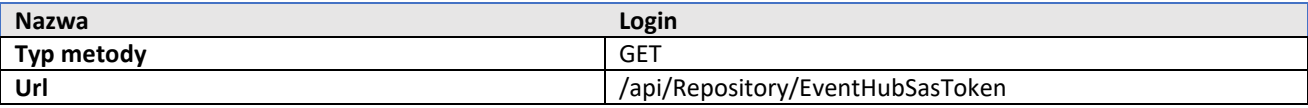

Metoda nie wymaga dodatkowych parametrów.

#### Zwracane typy odpowiedzi:

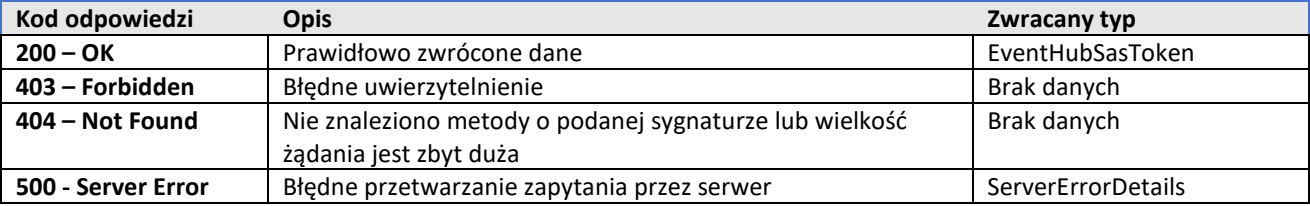

#### Przykładowe wywołanie w CURL

```
curl -X GET --header 'Accept: application/json' 'https://test-e-
kasy.mf.gov.pl/api/Repository/EventHubSasToken' –-cert c.PEM --key k.key
```
#### EventHubSasToken

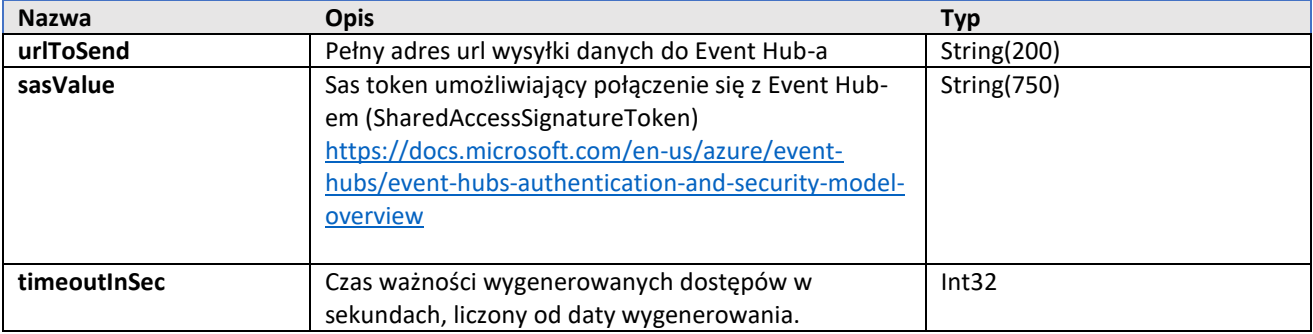

# <span id="page-21-1"></span>2.3.2 Komunikacja z Azure Event Hub

Transmisja danych z urządzenia fiskalnego do chmury Azure wykonywana jest zgodnie z otrzymanym z Serwera CPD "Harmonogramem Event Hub" lub w rezultacie wykonania komendy otrzymanej z Repozytorium.

W komunikacji tej cały wysyłany obiekt encryptedData jest skompresowany, podpisany, zaszyfrowany i zserializowany zgodnie z dokumentem "Standardy kryptograficzne dla Centralnego Repozytorium danych o sprzedaży detalicznej"

Wysyłka do Serwera CPD dobywa są w zaszyfrowanych paczkach poprzez Azure Event Hub'a. Dokumenty JPK łączone są w paczki zawierające logicznie kompletny zestaw dokumentów (kompletną strukturę JPK).

Szczegóły struktury i zawartości wysyłanych dokumentów w formacie JSON dostępne na stronie : http://www.finanse.mf.gov.pl/pp/kasy-online/dokumentacja

### <span id="page-22-0"></span>*2.3.2.1 Uwierzytelnianie*

W celu nawiązania połączenia z Event Hubem należy użyć danych pobranych za pomocą metody opisanej w punkcie [2.3.1.6:](#page-21-0)

- sasValue w nagłówku http jako Authorization (nie należy używać certyfikatu, który jest tylko wykorzystywany do komunikacji z Azure WebApi),
- urlToSend jako adresu wysyłki.

Token i adres url są generowane indywidualnie dla każdej kasy.

#### <span id="page-22-1"></span>*2.3.2.2 CMD13. Wysyłka danych*

Dane wysyłane do Event Huba:

- 1. Dane wysyłane w ramach aktualnego harmonogramu oraz dane zgodne z tym samym aktualnym harmonogramem wysyłane bezpośrednio po wykonaniu raportu fiskalnego dobowego.
- 2. Odpowiedzi na rozkazy.

Szczegółowa dokumentacja dotycząca wysyłki danych przy pomocy SDK: <https://docs.microsoft.com/en-us/azure/event-hubs/event-hubs-programming-guide> Rozdział "Send events to an Event Hub" Wysyłka przy pomocy Azure REST API: <https://docs.microsoft.com/en-us/rest/api/eventhub/send-event-with-publisher-id>

Zwracane typy odpowiedzi:

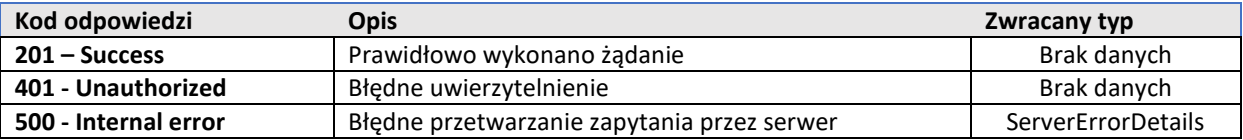

Przyczyny odpowiedzi 401:

- Użycie przedawnionego SasTokena. Należy pobrać nowy token z metody Get EventHubSasToken
- Nie dodanie Header-a Authorization z pobranym sas tokenem

Wywołanie:

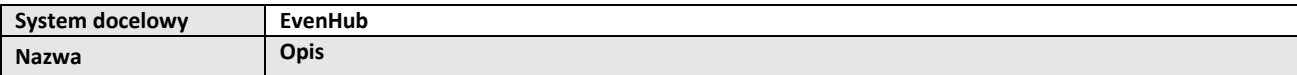

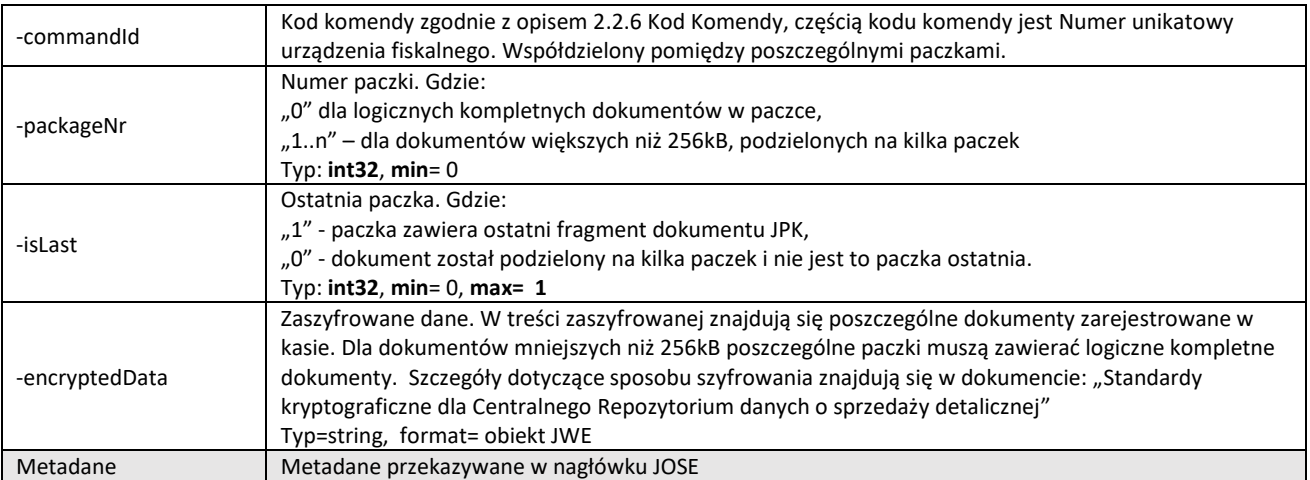

Odpowiedź:

![](_page_23_Picture_190.jpeg)

W odpowiedzi z Azure Event Hub wysyła kod http.

Wartość kodu http = 201 oznacza przyjęcie paczki (urządzenie fiskalne można przejść do wysyłania następnej paczki).

1. Dane wysyłane są jako paczki dokumentów.

- a. Dla całego dokumentu HTTP < 256kB dane będą dzielone na paczki max 256kB, każda paczka będzie zawierać logicznie kompletny zestaw dokumentów, jako kompletna struktura JPK.
- b. Dla całego dokumentu HTTP > 256kB dane będą dzielone na paczki max 256kB, każda paczka będzie zawierać cześć większego dokumentu, a zatem nie będzie to kompletna struktura JPK
- c. Rozmiar 256kB dla całego dokumentu HTTP jest to maksymalna wielkość jaka może osiągnąć jednorazowe zapytanie HTTP. Przy przekroczeniu tej wielkości Azure Event Hub zwróci błąd.
- 2. Serwer CPD po odebraniu paczek z Azure Event Hub wykona analizę ciągłości danych na podstawie numerów dokumentów JPK.

# <span id="page-24-1"></span>2.4 Komunikacja bezpośrednio z Serwerem CPD.

Połączenie z Serwerem CPD wykonywane jest w następujących okolicznościach:

- 1. Podczas procesu fiskalizacji;
- 2. Gdy występuje konieczność wymiany kluczy pomiędzy urządzeniem fiskalnym a Serwerem CPD;
- 3. Sprawdzenie homologacji programu pracy przed dokonaniem jego uaktualnienia;
- 4. Sprawdzenie poprawności komunikacji z Serwerem CPD;
- 5. W reakcji na żądanie wymuszające wywołanie usługi na Serwerze CPD otrzymane poprzez Azure'a.

Ogólny schemat komunikacji przedstawia schemat poniżej.

![](_page_24_Figure_8.jpeg)

# <span id="page-24-0"></span>2.4.1 CMD07. Pobierz klucze Repozytorium

Pobranie przez kasę kluczy publicznych wykorzystywanych w trakcie nawiązywania bezpiecznego połączenia TLS i szyfrowania danych wysyłanych z urządzenia fiskalnego przez chmurę (Azure) do Serwera CPD. Format zapisu certyfikatów jest określony w dokumencie "Standardy kryptograficzne dla Centralnego Repozytorium danych o sprzedaży detalicznej". Nie jest sprawdzana zgodność numeru unikatowego kasy zapisanego w użytym do połączenia TLS certyfikacie kasy z numerem unikatowym kasy przesyłanym w commandId.

Wywołanie:

![](_page_24_Picture_169.jpeg)

![](_page_25_Picture_295.jpeg)

Odpowiedź:

![](_page_25_Picture_296.jpeg)

#### Przykład wywołania:

https://esb-te.mf.gov.pl:5062/api/SerwerCPD/Command?commandId=KCS.ZTE1701000901.2017-08-14T16:50:03.342Z

Przykład odpowiedzi w JSON:

```
{
  "commandId": "KCS.ZTE1701000901.2017-08-14T16:50:03.342Z",
   "command": {
    "attributes": {
    "digitalCertificateWebApiTLS": "MIIFRTCCBK6gAwIBAgIED////zANBgkqhkiG9w0…",
    "digitalCertificateCPDServerTLS": "QGRpZ2lub3Rhci5ubDCCAiIwDQYJKaMGA1U…",
    "digitalCertificateRepositoryEncrypt": "aHRtbDAOBgNVHQ8BAf8EBAMCAQYwgaAGA1…"
    "digitalCertificateAzureEventHubTLS ": ["aQRRRtbDAOBgNVHQ8BAf8EBAMCAQYwgaAGA1…", 
"DAOBgNVHQ8BAf8EBAMCAQYwgaAGA1…", "fffQRRRtbDAOBgNVHQ8BAf8EBAMCAQYwg…."] 
  }
```
} }

![](_page_25_Picture_297.jpeg)

Możliwe kody błędów w odpowiedzi na wywołanie komendy:

# <span id="page-26-0"></span>2.4.2 CMD08. Wyślij certyfikaty urządzenia fiskalnego

Wysłanie do Serwera CPD kluczy publicznych urządzenia fiskalnego do nawiązywania bezpiecznego połączenia TLS i szyfrowania komend przesyłanych z Serwera CPD poprzez Azure'a do urządzenia fiskalnego. Format zapisu certyfikatów jest określony w dokumencie "Standardy kryptograficzne dla Centralnego Repozytorium danych o sprzedaży detalicznej".

Wywołanie:

![](_page_26_Picture_249.jpeg)

Odpowiedź:

![](_page_26_Picture_250.jpeg)

Przykład wywołania w JSON:

```
{
   "commandId": "KFD.ZTE1701000901.2017-08-14T16:50:03.342Z",
   "command": {
    "attributes": {
     "digitalCertificateCashRegisterTLS":"MIIDvjCCAqagAwIBAgI…",
     "digitalCertificateCashRegisterEncrypt":"MIIDajCCAlKgAwIBAgIEWVt…"
   }
  }
}
```
![](_page_26_Picture_251.jpeg)

Możliwe kody błędów w odpowiedzi na wywołanie komendy:

![](_page_27_Picture_305.jpeg)

# <span id="page-27-0"></span>2.4.3 CMD09. Wykonaj fiskalizację

Komenda ta będzie obsługiwała także proces ponownej fiskalizacji. W przypadku ponownej fiskalizacji po wymianie pamięci fiskalnej numer ewidencyjny urządzenia fiskalnego wraz z numerem fabrycznym urządzenia fiskalnego będą przesyłane z komendą fiskalizacji. Przypisanie numeru ewidencyjnego urządzenia fiskalnego do nowego numeru unikalnego będzie weryfikowane przez Repozytorium. Weryfikacji podlega część kodu komendy (element commandId) zawierający datę i czas wygenerowania komendy – nie może być wcześniejszy niż 24 godz. i późniejszy niż 2 godz. od daty systemowej Repozytorium CPD.

Po stronie Repozytorium następuje przypisanie numeru unikatowego urządzenia fiskalnego do numeru ewidencyjnego urządzenia fiskalnego. Numery ewidencyjne urządzeń fiskalnych będą zarządzane przez MF.

![](_page_27_Picture_306.jpeg)

Wywołanie:

# Odpowiedź:

![](_page_28_Picture_247.jpeg)

Uwaga: Procedura fiskalizacji w przypadku niepowodzenia zwraca pierwszy zdiagnozowany błąd.

#### Przykład wywołania w JSON:

```
{
  "commandId": "MFP.ZTE1701000901.2017-08-14T16:50:03.342Z",
          "command": {
            "attributes": {
          "cashRegisterSN": "WiuIKb673gYH34tjyu8j11",
          "cashRegisterNr": "",
          "taxpayerId": "3360002458",
          "monterId": "Login434534"
          }
  }
}
```
Przykład odpowiedzi w JSON fiskalizacji zakończonej powodzeniem:

```
{
  "commandId": "MFP.ZTE1701000901.2017-08-14T16:50:03.342Z",
   "command": {
    "attributes": {
     "cashRegisterNr": "2017/344534557",
    "statusFisc"{ "code":"0", "desc":"fiskalizacja poprawna"},
     "addressWebAPI": "https://test-e-kasy.mf.gov.pl:443",
     "sendFreqEventHub": 7200,
     "checkFreqWebApi": 1800,
     "shippmentType": "PA;FA;RD;WN"
   }
  }
}
```
#### Przykład odpowiedzi w JSON odmowa fiskalizacji

```
{
  "commandId": "MFP.ZTE1701000901.2017-08-14T16:50:03.342Z",
  "command": {"attributes": {
    "cashRegisterNr": "",
    "statusFisc": {
     "code": "4",
      "desc": "odmowa fiskalizacji, bledny numer NIP"
    },
    "addressWebAPI": "",
    "sendFreqEventHub": -2,
    "checkFreqWebApi": -2,
    "shippmentType": ""
  }}
}
```
![](_page_29_Picture_258.jpeg)

Możliwe kody błędów w odpowiedzi na wywołanie komendy:

# <span id="page-29-0"></span>2.4.4 CMD10. Sprawdź homologację nowego programu pracy urządzenia fiskalnego

Żądanie wysłane z urządzenia fiskalnego podczas próby aktualizacji programu pracy celem weryfikacji czy podana wersja programu jest homologowana. Repozytorium odpowiada w postaci 0 dla weryfikacji poprawnej, a 1 dla niepoprawnej.

### Wywołanie:

![](_page_30_Picture_299.jpeg)

### Odpowiedź:

![](_page_30_Picture_300.jpeg)

#### Przykład wywołania:

https://esb-te.mf.gov.pl:5062/api/SerwerCPD/Command?commandId=CNF.ZTE1701000901.2017-08- 14T16:50:03.342Z&firmwareMetadata=WiuIKb673gYHtjyu8jy9&firmwareChecksum=68e656b251e67e8358bef8483ab0d51c6619f3e7a1a9f0e75 838d41ff368f728

# Przykład odpowiedzi w JSON:

```
{
```

```
 "commandId": "CNF.ZTE1701000901.2017-08-14T16:50:03.342Z",
```

```
 "command": {"attributes": {"status": 1}}
```

```
}
```
# Możliwe kody błędów w odpowiedzi na wywołanie komendy:

![](_page_30_Picture_301.jpeg)

![](_page_31_Picture_274.jpeg)

# <span id="page-31-1"></span>2.4.5 CMD11. Test komunikacji z Serwerem CPD

Sprawdzenie poprawności komunikacji urządzania fiskalnego z Serwerem CPD (usługa dostępna przed i po fiskalizacji). Nie jest sprawdzana zgodność numeru unikatowego kasy zapisanego w użytym do połączenia TLS certyfikacie kasy z numerem unikatowym kasy przesyłanym w commandId.

Wywołanie:

![](_page_31_Picture_275.jpeg)

#### Odpowiedź:

![](_page_31_Picture_276.jpeg)

#### Przykład wywołania:

https://esb-te.mf.gov.pl:5062/api/SerwerCPD/Command?commandId=TCS.ZTE1701000901.2017-08-14T16:50:03.342Z

#### Możliwe kody błędów w odpowiedzi na wywołanie komendy:

![](_page_31_Picture_277.jpeg)

# <span id="page-31-0"></span>2.4.6 CMD12. Pobierz ostatni stan Repozytorium

Pobranie aktualnych danych dotyczących kasy z Serwera CPD.

#### Wywołanie:

![](_page_31_Picture_278.jpeg)

#### Odpowiedź:

![](_page_32_Picture_287.jpeg)

#### Przykład wywołania:

https://esb-te.mf.gov.pl:5062/api/SerwerCPD/Command?commandId=GIS.ZTE1701000901.2017-08-14T16:50:03.342Z

#### Przykład odpowiedzi w JSON:

```
{
  "commandId": "GIS.ZTE1701000901.2017-08-14T16:50:03.342Z",
  "command": {"attributes": {
    "maxDocId": 0,
    "addressWebAPI": "https://test-e-kasy.mf.gov.pl:443"
  }}
}
```
#### Możliwe kody błędów w odpowiedzi na wywołanie komendy:

![](_page_32_Picture_288.jpeg)

# <span id="page-32-0"></span>2.4.7 CMD14. Potwierdzenie poprawnej fiskalizacji

Wysłanie przez urządzenie fiskalne potwierdzenia o poprawnym zakończeniu procesu fiskalizacji. Komendę można wysyłać wielokrotnie dla kas ze statusem "ROZ"- Rozpoczęta fiskalizacja kasy, "FIS" – Zakończona fiskalizacja kasy.

#### Wywołanie:

![](_page_33_Picture_258.jpeg)

## Odpowiedź:

![](_page_33_Picture_259.jpeg)

#### Przykład wywołania w JSON:

{

```
 "commandId": "FPD.ZTE1701000901.2017-08-14T16:50:03.342Z"
}
```
#### Możliwe kody błędów w odpowiedzi na wywołanie komendy:

![](_page_33_Picture_260.jpeg)

# <span id="page-33-0"></span>2.4.8 CMD15. Przejście kasy w tryb tylko do odczytu

Komenda jest wywoływana w momencie przejścia kasy w tryb tylko do odczytu, jako potwierdzenie wykonania tej operacji.

Przejście w tryb tylko do odczytu może nastąpić w następujących przypadkach:

- automatycznie po wykonaniu raportu fiskalnego dobowego w warunkach zapełnionej pamięci fiskalnej (na kasie zablokowana jest sprzedaż) lub kiedy wykonanie raportu fiskalnego dobowego powoduje zapełnienie pamięci fiskalnej,

- po wykonaniu łącznego raportu rozliczeniowego w trybie serwisowym.

Komendę można wysyłać wielokrotnie dla kas ze statusem "FIS" – Zakończona fiskalizacja kasy, "RDO" - Kasa w trybie "tylko do odczytu".

Wywołanie:

![](_page_34_Picture_259.jpeg)

#### Odpowiedź:

![](_page_34_Picture_260.jpeg)

```
Przykład wywołania w JSON:
```

```
{
"commandId": "EFL.ZTE1701000901.2017-08-14T16:50:03.342Z",
"command": {
    "attributes": {
     "reasonReadOnly": 0,
     "lastJPKId":12345
   }
}
}
```
<span id="page-34-0"></span>Kod http | Code | Message Opis | Opis 406 B01 Niewlasciwa komenda. Niewłaściwy kod komendy. 406 B03 Numer unikatowy nie nalezy do puli numerow. Numer unikatowy nie należy do puli numerów dla danego modelu kasy. 406 B09 Kasa niezafiskalizowana Kasa niezafiskalizowana ( status kasy inny niż: FIS" – Zakończona fiskalizacja kasy, "RDO" -Kasa w trybie "tylko do odczytu") 406 B10 Bledny certyfikat Błąd występujący w przypadku kiedy numer unikatowy kasy zapisany w certyfikacie TLS jest różny od numeru unikatowego zapisanego w commandId. 400 E01 Bledny commandId lub naglowek. <sup>1</sup> Błąd w przesyłanym commandId lub nagłówku.

#### Możliwe kody błędów w odpowiedzi na wywołanie komendy:

![](_page_35_Picture_248.jpeg)

# <span id="page-35-0"></span>2.4.9 CMD16. Generowanie klucza współdzielonego

Pobranie przez kasę w postaci oprogramowania kluczy współdzielonych.

Wywołanie:

![](_page_35_Picture_249.jpeg)

Odpowiedź:

![](_page_35_Picture_250.jpeg)

#### Przykład wywołania:

https://esb-te.mf.gov.pl:5062/api/SerwerCPD/SharedKey

```
Przykład odpowiedzi w JSON:
{
  "CN": "ZTE1701000904",
  "sharedKeys": [
      {
     "forDate": "20200120",
     "sharedKey": "2n+wO38Ksr0ohXesa06VwAr7MtYWvUuEyxeMs+lZMzA="
    },
       {
     "forDate": "20200121",
     "sharedKey": "7YR6H0E0u1yE8Cr3VnOhq9M5nK0A+rGOXaDXJNgC7sw="
    },
      {
     "forDate": "20200122",
     "sharedKey": "gHSyfml5j9h2OGTgz8dQJ5pSj4SONsyjRYn63mlGQUQ="
   }
  ]
}
```
Możliwe kody błędów w odpowiedzi na wywołanie komendy:

![](_page_35_Picture_251.jpeg)

# <span id="page-36-0"></span>2.4.10 Obsługa błędów z Serwer CPD

Kody odpowiedzi HTTP dla poszczególnych typów błędów.

![](_page_36_Picture_185.jpeg)

# <span id="page-37-0"></span>3 Fiskalizacja kasy

Realizacja techniczna kroków fiskalizacji.

![](_page_37_Picture_185.jpeg)

Wykonanie w jednej zakończonej sukcesem transakcji punktów 1-14 stanowi o poprawnym przebiegu procesu fiskalizacji i od tego momentu urządzenie fiskalne będzie uważane za sfiskalizowane. Punkt 2 dotyczy jedynie kas w postaci oprogramowania.

# <span id="page-38-0"></span>4 Specyfikacja kryptografii komunikacji kasy z repozytorium

http://www.finanse.mf.gov.pl/pp/kasy-online/dokumentacja

 $\overline{a}$ 

 $^1$  Komunikat błędu uzupełniony do 200 znaków treścią błędu wygenerowaną w aplikacji.